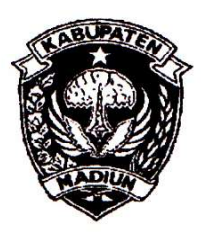

# PEMERINTAH KABUPATEN MADIUN **DINAS PENANAMAN MODAL** DAN PELAYANAN TERPADU SATU PINTU

Website: www.dpmptsp.madiunkab.go.id e-mail: dpmptsp@madiunkab.go.id Jl. Aloon - Aloon Utara No. 04 Telp. (0351) 497206 **MADIUN 63121** 

#### SURAT PERINTAH **TUGAS**

Nomor: 094/114 / 402.106/2020

- Dasar : 1. Keputusan Menteri Pendayagunaan Aparatur Negara Nomor: 66/KEP/M.PAN/7/2003 Tanggal 17 Juli 2003 tentang Jabatan Fungsional Pranata Komputer dan Angka Kreditnya;
	- 2. Surat Rekomendasi Kepala Badan Pusat Statistik Nomor: 2402/REK/INP.PK/2018 Tanggal 08 Oktober 2018 tentang Penyesuaian/Inpassing Dalam Jabatan Fungsional Pranata Komputer;
	- 3. Keputusan Bupati Madiun Nomor: 188.45/75/KPTS/402.013/2019 Tanggal 13 Maret 2019 tentang Pengangkatan Pegawai Negeri Sipil dalam Jabatan Fungsional Pranata Komputer dan Angka Kreditnya melalui Penyesuaian/Inpassing.

# **MEMERINTAHKAN**

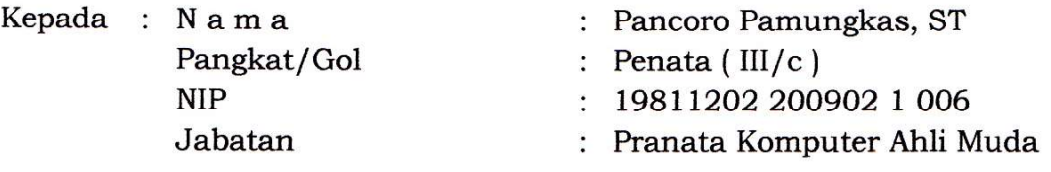

Waktu Pelaksanaan : Kamis, 30 Januari 2020 Untuk : Membuat algoritma pemrograman aplikasi pendaftaran pemohon izin DPMPTSP Kabupaten Madiun.

> Ditetapkan di : Madiun : 30 Januari 2020 pada tanggal

KEPALA DINAS PENANAMAN MODAL DAN RELAYANAN TERPADU SATU PINTU **KABUPATEN MADIUN DIN/ ARIK KRISDIANANTO, S.STP** MAD Pembina Tingkat I NIP. 19750925 199602 1 003

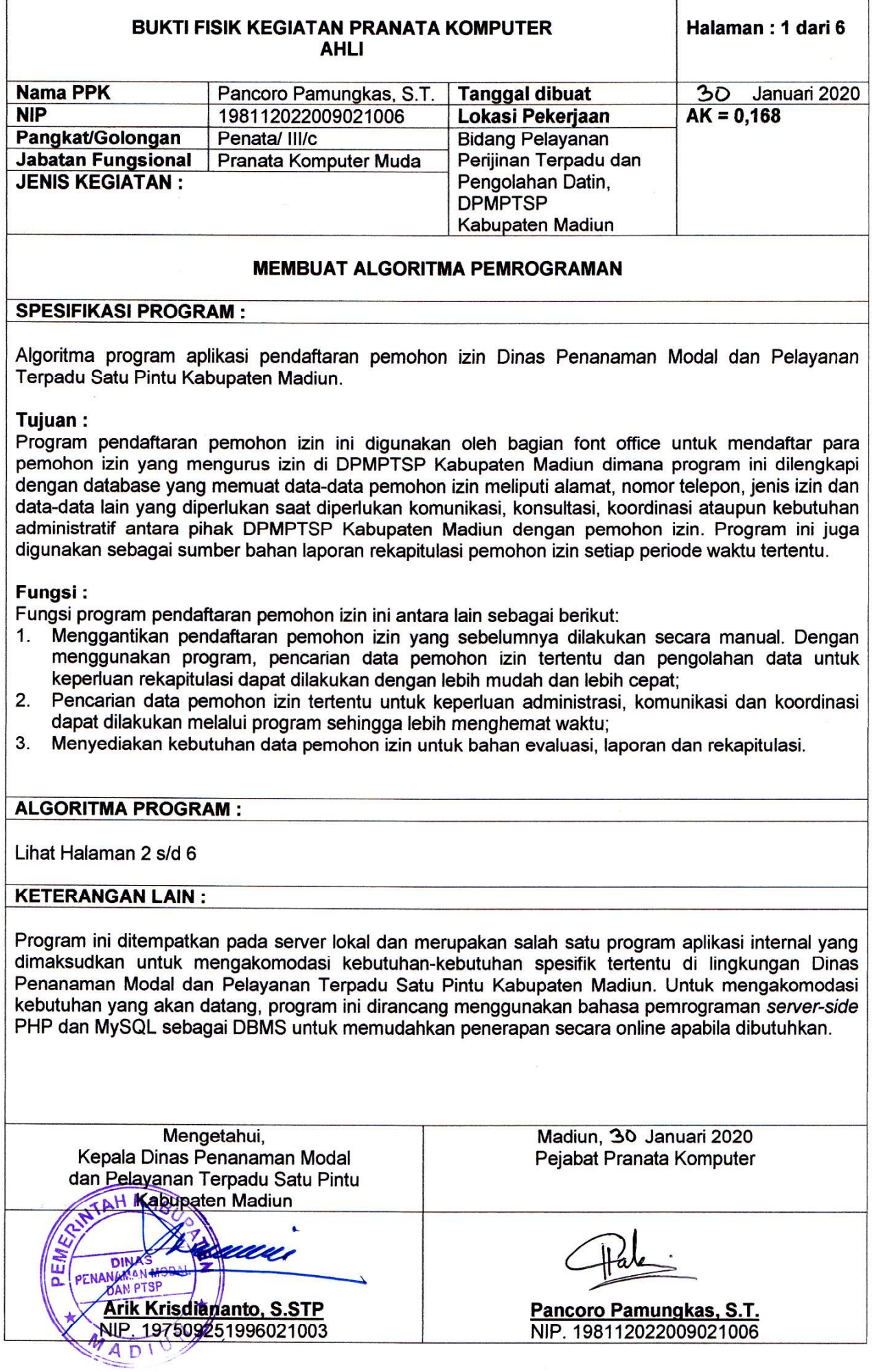

 $\mathcal{L}_{\mathbf{z}}$ 

 $\sim$ 

## **FLOWCHART**

a. Pendaftaran Pemohon Izin

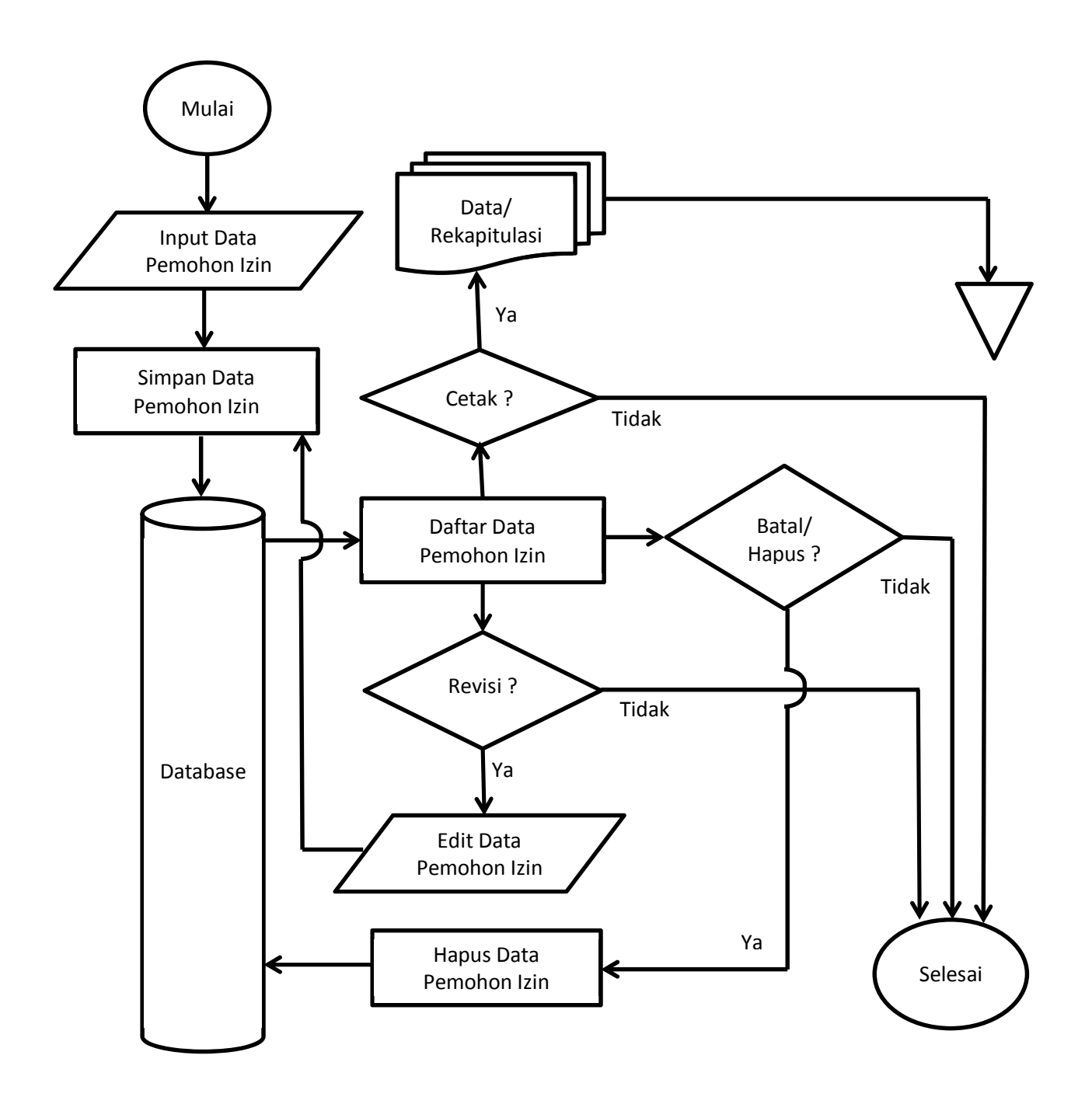

b. Pencarian Data Pemohon Izin

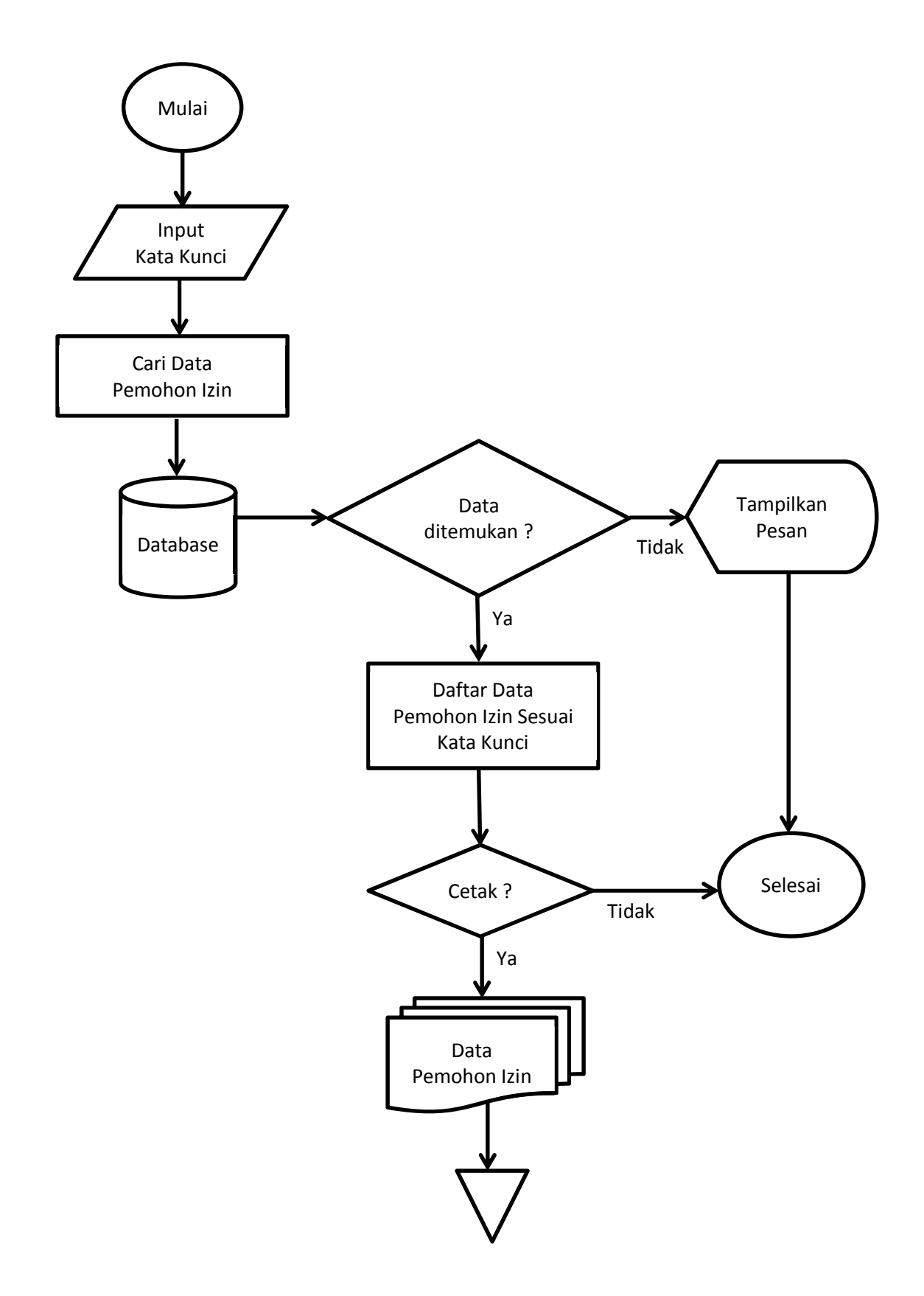

### **ALGORITMA**

a. Pendaftaran Pemohon Izin

{Pendaftaran pemohon izin memiliki tiga fungsi. Fungsi pertama menyimpan data pemohon izin baru, fungsi kedua melakukan revisi/editing data pemohon izin yang salah (human error) saat dilakukan input data dan fungsi ketiga adalah menghapus data pemohon izin atau terjadi pembatalan pendaftaran izin}

Deklarasi tgl\_pendaftaran : string nama\_pemohon\_izin : string alamat\_pemohon\_izin : string tlp\_pemohon\_izin : string jenis\_permohonan : string jenis\_izin : string status\_permohonan : string no\_surat\_izin : string

tgl\_pendaftaran\_db : string nama pemohon izin db : string alamat pemohon izin db : string tlp\_pemohon\_izin\_db : string jenis permohonan db : string jenis\_izin\_db : string status\_permohonan\_db : string no\_surat\_izin\_db : string kata\_kunci\_db : string

jenis\_akses : string

**Deskripsi** // Input data pemohon izin if jenis\_akses = input\_data then call koneksi database // Akses database // Input data, simpan dan tampilkan read(tgl\_pendaftaran, nama\_pemohon\_izin, alamat\_pemohon\_izin, tlp\_pemohon\_izin, jenis permohonan, jenis izin, status permohonan, no surat izin) write(tgl\_pendaftaran, nama\_pemohon\_izin, alamat\_pemohon\_izin, tlp\_pemohon\_izin, jenis\_permohonan, jenis\_izin, status\_permohonan, no\_surat\_izin) call koneksi database end // Tutup akses setelah selesai digunakan endif

//Tampilkan data pemohon izin if jenis\_akses = input\_data then call koneksi database // Akses database // Tampilkan daftar pemohon write(tgl\_pendaftaran\_db, nama\_pemohon\_izin\_db, alamat\_pemohon\_izin\_db, tlp\_pemohon\_izin\_db, jenis\_permohonan\_db, jenis\_izin\_db, status\_permohonan\_db, no surat izin db) call koneksi database end // Tutup akses setelah selesai digunakan endif

// Edit data pemohon izin

if jenis  $akses = edit$  data then

call koneksi database

read(kata kunci db) // Kata kunci untuk mengambil data pemohon izin read(tgl\_pendaftaran\_db, nama\_pemohon\_izin\_db, alamat\_pemohon\_izin\_db, tlp\_pemohon\_izin\_db, jenis\_permohonan\_db, jenis\_izin\_db, status\_permohonan\_db, no\_surat\_izin\_db) // Ambil data pemohon izin berdasarkan kata kunci read(tgl\_pendaftaran, nama\_pemohon\_izin, alamat\_pemohon\_izin, tlp\_pemohon\_izin, jenis permohonan, jenis izin, status permohonan, no surat izin) // Input data baru

// Cek keberadaan data dalam database menggunakan kata kunci

if (kata kunci db = tgl\_pendaftaran\_db) or (kata\_kunci\_db = nama\_pemohon\_izin\_db) or (kata\_kunci\_db = alamat\_pemohon\_izin\_db) or (kata\_kunci\_db = tlp\_pemohon\_izin\_db) or (kata\_kunci\_db = jenis\_permohonan\_db) or (kata\_kunci\_db = jenis\_izin\_db) or (kata\_kunci\_db  $=$  status permohonan db) or (kata kunci db = no surat izin db) then

// Update data lama dengan data baru

(tgl\_pendaftaran\_db, nama\_pemohon\_izin\_db, alamat\_pemohon\_izin\_db, tlp\_pemohon\_izin\_db, jenis\_permohonan\_db, jenis\_izin\_db, status\_permohonan\_db, no\_surat\_izin\_db) ← (tgl\_pendaftaran, nama\_pemohon\_izin, alamat\_pemohon\_izin, tlp\_pemohon\_izin, jenis\_permohonan, jenis\_izin, status\_permohonan, no\_surat\_izin) // Tampilkan data pemohon izin hasil revisi

write(tgl\_pendaftaran\_db, nama\_pemohon\_izin\_db, alamat\_pemohon\_izin\_db, tlp pemohon izin db, jenis permohonan db, jenis izin db, status permohonan db, no\_surat\_izin\_db)

else

// Jika data yang dicari tidak ada dalam database, anggap sebagai data baru // Input data, simpan dan tampilkan

read(tgl\_pendaftaran, nama\_pemohon\_izin, alamat\_pemohon\_izin, tlp\_pemohon\_izin, jenis\_permohonan, jenis\_izin, status\_permohonan, no\_surat\_izin)

write(tgl\_pendaftaran, nama\_pemohon\_izin, alamat\_pemohon\_izin, tlp\_pemohon\_izin, jenis permohonan, jenis izin, status permohonan, no surat izin)

endif

call koneksi database end

endif

// Menghapus data pemohon izin / membatalkan pendaftaran

if jenis  $akses =$  delete data then

call koneksi database

read(kata\_kunci\_db) // Kata kunci untuk mengambil data pemohon izin

read(tgl\_pendaftaran\_db, nama\_pemohon\_izin\_db, alamat\_pemohon\_izin\_db,

tlp\_pemohon\_izin\_db, jenis\_permohonan\_db, jenis\_izin\_db, status\_permohonan\_db,

no\_surat\_izin\_db) // Ambil data pemohon izin berdasarkan kata kunci

// Cek keberadaan data dalam database menggunakan kata kunci

if (kata\_kunci\_db = tgl\_pendaftaran\_db) or (kata\_kunci\_db = nama\_pemohon\_izin\_db) or

(kata kunci db = alamat pemohon izin db) or (kata kunci db = tlp pemohon izin db) or

(kata\_kunci\_db = jenis\_permohonan\_db) or (kata\_kunci\_db = jenis\_izin\_db) or (kata\_kunci\_db = status\_permohonan\_db) or (kata\_kunci\_db = no\_surat\_izin\_db) then

// Hapus data

(tgl\_pendaftaran\_db, nama\_pemohon\_izin\_db, alamat\_pemohon\_izin\_db,

tlp\_pemohon\_izin\_db, jenis\_permohonan\_db, jenis\_izin\_db, status\_permohonan\_db,

no surat izin db)  $\leftarrow$  null

// Tampilkan pesan

print "Data pemohon izin dengan kata kunci tersebut telah dihapus"

else

print "Data pemohon izin dengan kata kunci tersebut tidak ada" endif

end

b. Pencarian Data Pemohon Izin {Pencarian data pemohon izin berdasarkan kata kunci yang diberikan}

Deklarasi

tgl\_pendaftaran\_db : string nama pemohon izin db : string alamat pemohon izin db : string tlp\_pemohon\_izin\_db : string jenis\_permohonan\_db : string jenis\_izin\_db : string status\_permohonan\_db : string no\_surat\_izin\_db : string kata\_kunci\_db : string

### **Deskripsi**

read(kata\_kunci\_db) // Kata kunci untuk mengambil data pemohon izin call koneksi database read(tgl\_pendaftaran\_db, nama\_pemohon\_izin\_db, alamat\_pemohon\_izin\_db, tlp\_pemohon\_izin\_db, jenis\_permohonan\_db, jenis\_izin\_db, status\_permohonan\_db, no\_surat\_izin\_db) // Ambil data pemohon izin berdasarkan kata kunci

```
if (kata kunci db = tgl_pendaftaran_db) or (kata_kunci_db = nama_pemohon_izin_db) or
(kata_kunci_db = alamat_pemohon_izin_db) or (kata_kunci_db = tlp_pemohon_izin_db) or 
(kata_kunci_db = jenis_permohonan_db) or (kata_kunci_db = jenis_izin_db) or (kata_kunci_db = 
status_permohonan_db) or (kata_kunci_db = no_surat_izin_db) then
   // Tampilkan data pemohon izin berdasarkan kata kunci
   write(tgl_pendaftaran_db, nama_pemohon_izin_db, alamat_pemohon_izin_db,
   tlp_pemohon_izin_db, jenis_permohonan_db, jenis_izin_db, status_permohonan_db, 
   no_surat_izin_db) 
else
   print "Data yang dicari tidak ada dalam database"
endif
call koneksi database end
```
end

================================ end of file ==============================